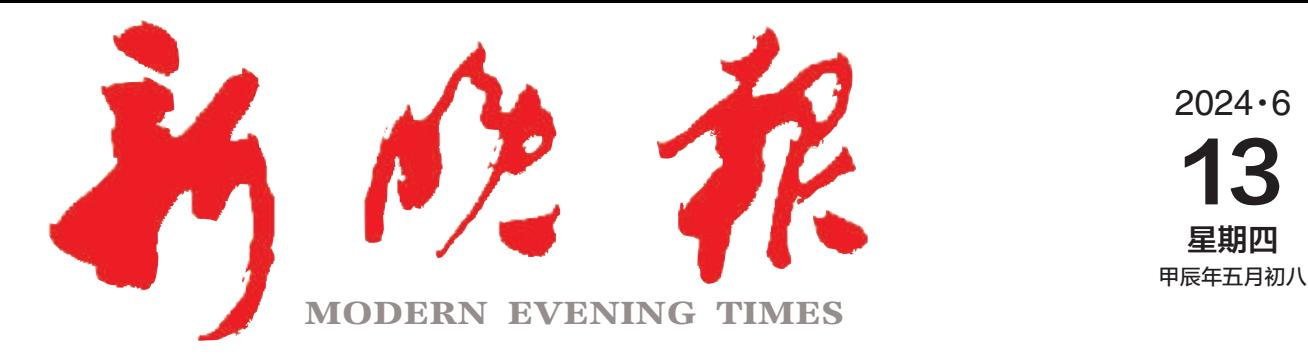

主办/哈尔滨日报社 出版/新晚报编辑部

今日8版 每份1元

国内统一连续出版物号: CN 23-0034 第13099期

哈尔滨报达印务股份有限公司承印

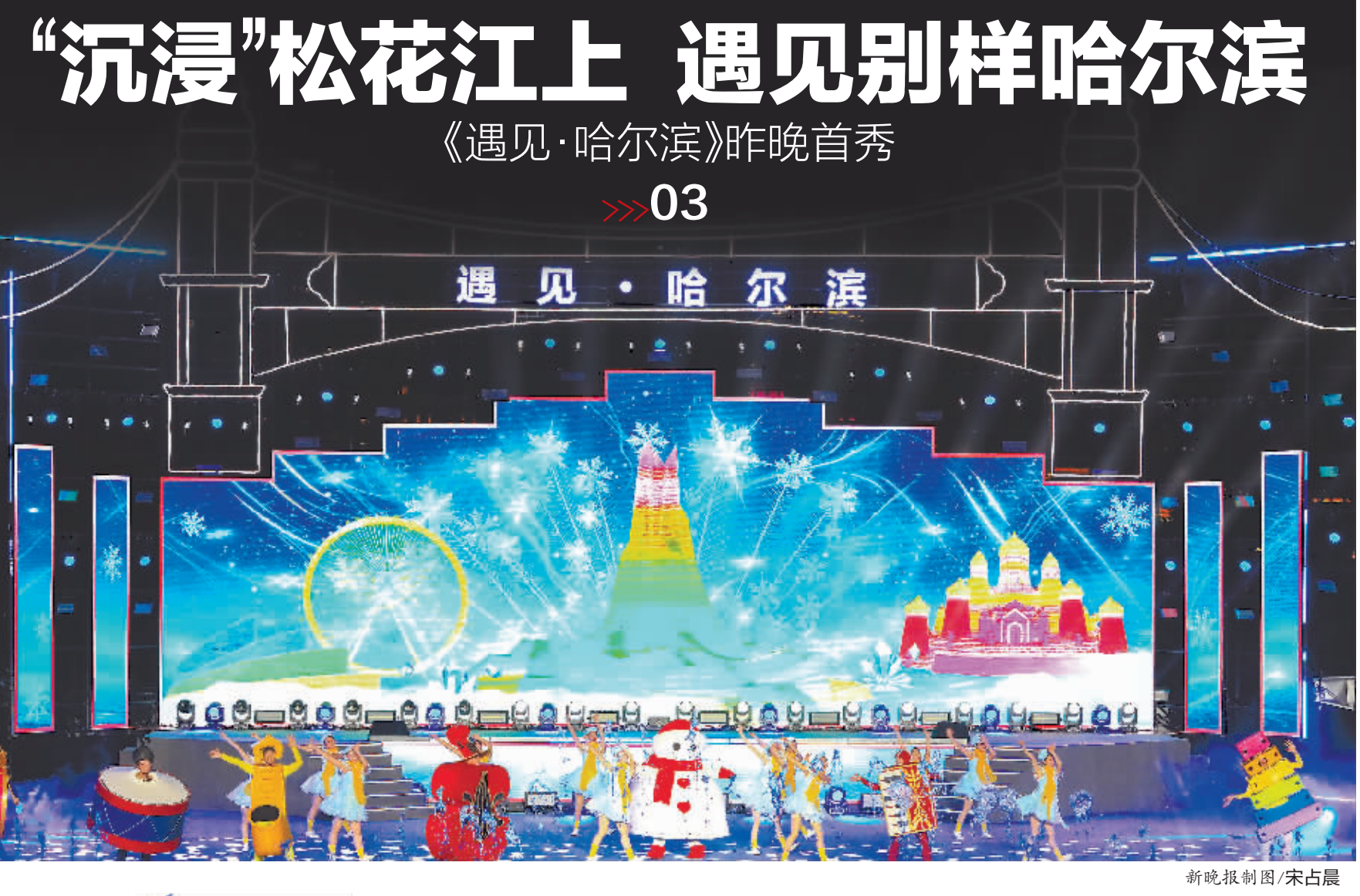

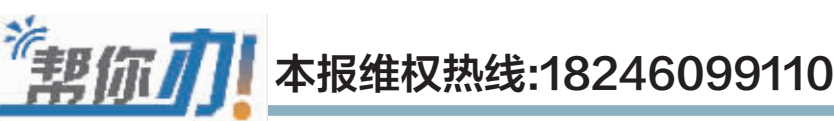

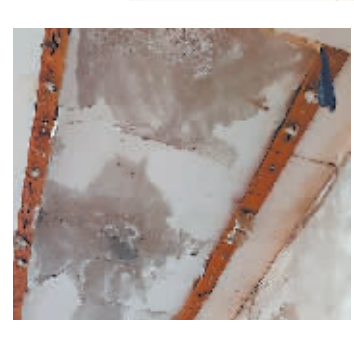

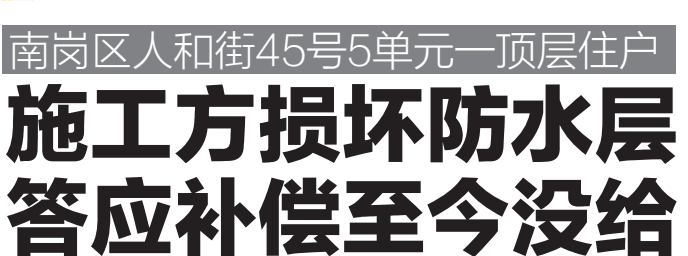

"中承利兴"4份承诺成一纸空文?

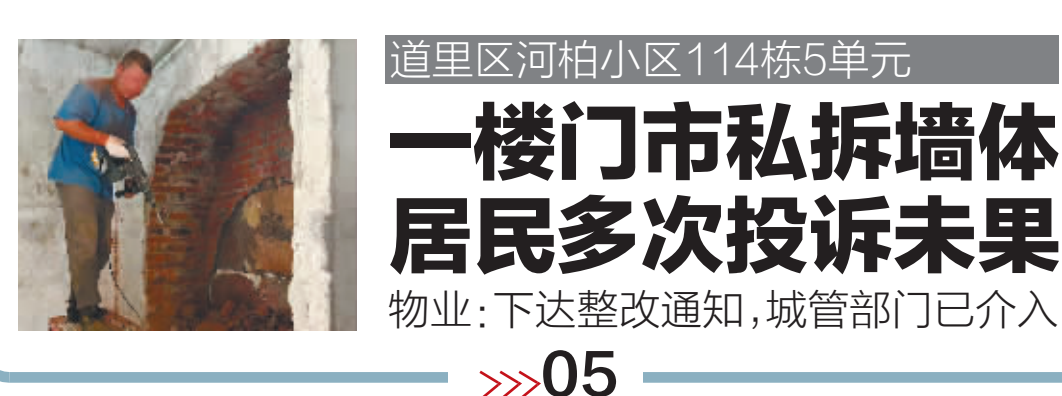

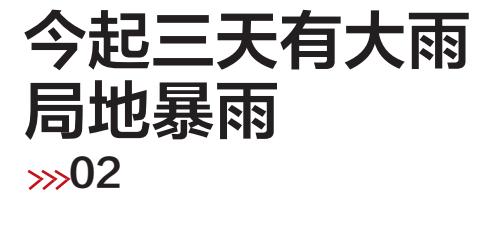

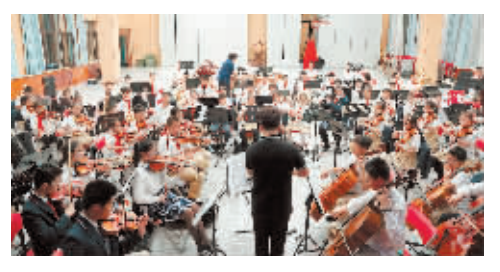

走红网络的少年 弦乐团就在冰城 哈工大附中用音乐为孩子们

插上梦想翅膀  $504$ 

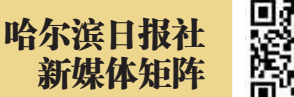

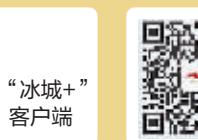

жπ

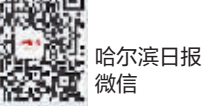

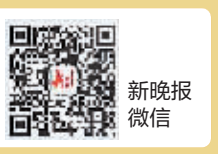

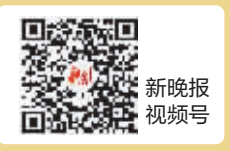

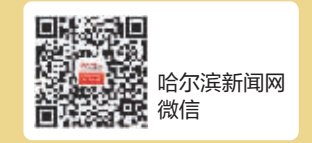